## **AF** Hamburger Software

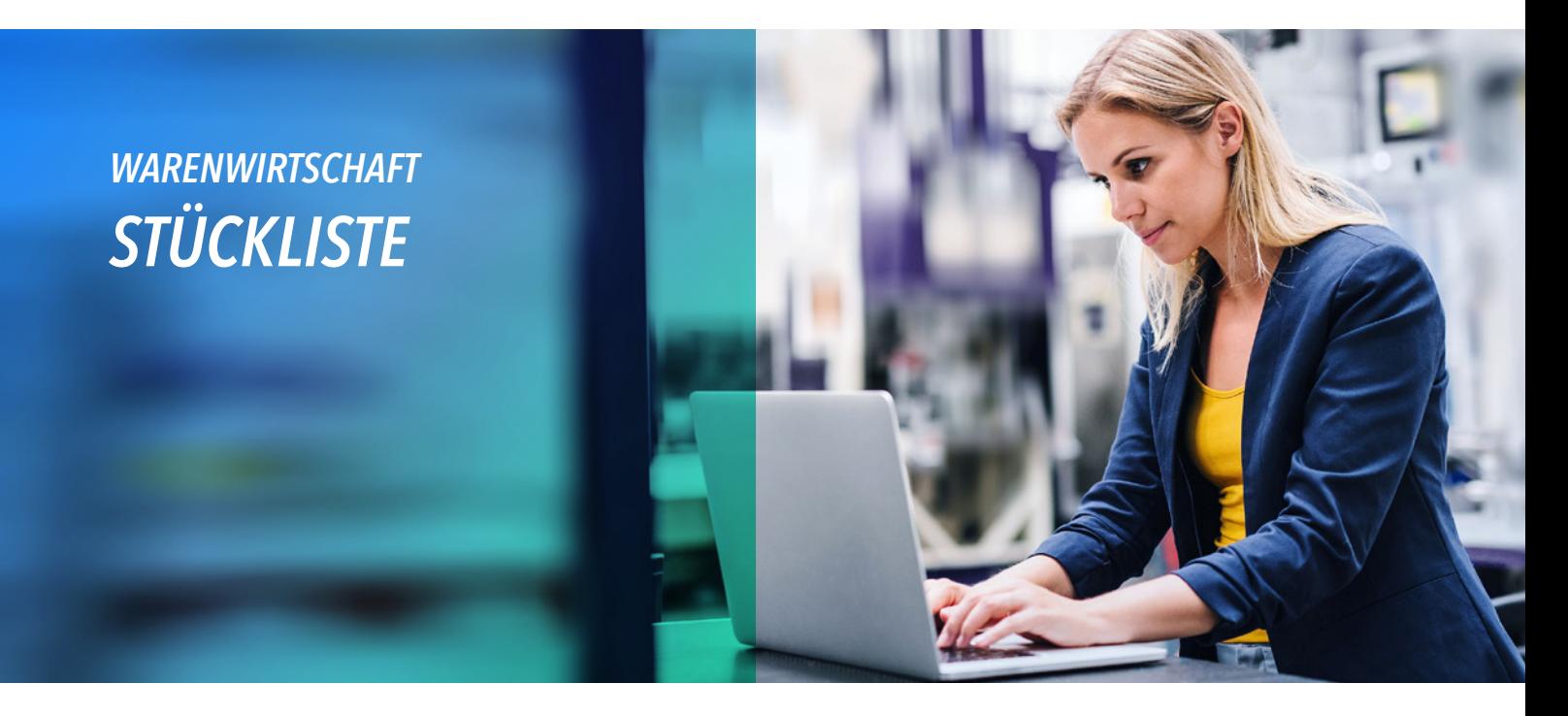

**Sie verkaufen Artikel oder erstellen Komplettangebote, die sich aus mehreren Einzelteilen oder Baugruppen zusammensetzen? Das Erweiterungsmodul Stückliste unterstützt Sie beim Einkauf, der Lagerung und dem Vertrieb solcher Artikel.**

## *WAS IHNEN DAS ERWEITERUNGSMODUL STÜCKLISTE BIETET:*

- **Artikelstammdaten:** Das Erweiterungsmodul erlaubt die Verarbeitung von Artikeln mit Stücklisten in beliebig vielen Stufen. Bestandteile von Stücklisten können auch Baugruppen oder nicht bestandsführende Artikel wie z. B. Dienstleistungen sein.
	- Den Aufbau Ihres Artikels mit Stückliste organisieren Sie mit 10stelligen, alphanumerischen Positionen und Mengenangaben in Preis- oder Liefereinheiten, nach denen Sie sowohl in den Stammdaten als auch im Beleg sortieren können.
	- Bis zu 256 alphanumerische Zeichen hinterlegen Sie in einem Notizfeld, das auf Wunsch beim Drucken der Stammdaten ausgegeben wird. Wenn Sie Textbausteine wie zum Beispiel "Vorsicht Glas: zerbrechlich" verwenden, speichern Sie den Wortlaut in der Stückliste und drucken ihn mit aus.
	- Zusätzlich bestimmen Sie in den Stammdaten, inwieweit der Artikel mit Stückliste in seine Einzelteile oder Baugruppen, z. B. bei der Belegbearbeitung, aufgelöst und gedruckt werden soll.
	- Noch während der Belegbearbeitung ändern Sie, falls nötig, die Stammdaten Ihrer Artikel. Mit einem Verwendungsnachweis prüfen Sie, in welchen Stücklisten ein Artikel geführt wird.
- **Individuelle Preisgestaltung:** Entscheiden Sie, welche Preise für Artikel mit Stücklisten automatisch berechnet werden sollen (Einstandspreis, Verrechnungspreis, Verkaufspreise). Sie entscheiden, ob der Preis bei mehrstufigen Artikeln mit Stückliste auf Basis der ersten oder letzten Stufe errechnet werden soll. Den ermittelten Verkaufspreis ersetzen Sie auf Wunsch durch einen individuell festgelegten.
- **Belegbearbeitung:** Bei der Eingabe lösen Sie den Artikel mit Stückliste auf Wunsch in seine Einzelteile auf. Dabei bestimmen Sie, ob die Stücklistenpositionen gedruckt werden sollen. Die Bestände und damit Ihre Lieferbereitschaft kontrollieren Sie wahlweise auf der Stufe der Einzelteile oder der Artikel mit Stückliste. Außerdem stehen Ihnen alle bekannten Funktionen in der Belegbearbeitung zur Verfügung. Wenn Sie festgelegt haben, dass sich Ihre Artikel mit Stückliste im Beleg auflösen, setzen Sie für jede Positionbenutzerdefinierte Felder ein. Ansonsten sind diese Felder nur für den Artikel mit Stückliste nutzbar.
- **Abfragen:** Ihre Umsatzauswertungen führen Sie wahlweise auf Grundlage des Artikels mit Stückliste oder seiner Einzelteile durch.
- **Bestandsführung:** Mit der Funktion 'Bestände prüfen' ermitteln Sie, wieviele Artikel sich aus den verfügbaren und/oder bestellten Mengen zusammenstellen lassen.

## *IHR NUTZEN:*

- **Direkte Stücklistenberechnung im Beleg:** Die Berechnung von Preisen erfolgt direkt im Beleg. Wird z. B. ein Artikel in der Stückliste ausgetauscht, kann der Gesamtpreis direkt neu berechnet werden. Durch die automatische Berechnung steht der neue Preis einfach und schnell zur Verfügung.
- **Struktur und Übersicht:** Ob Handels oder Produktionsstückliste, mit der HS Stückliste bilden Sie die Datenstruktur dieser Artikel komfortabel ab und schaffen eine wichtige Arbeitsgrundlage für die Prozese im Einkauf, Lager und Vertrieb.

## **Ar** Hamburger Software

*HS - Hamburger Software GmbH & Co. KG* ist seit 1979 Digitalisierungspartner für den Mittelstand und stellt betriebswirtschaftliche Standardsoftware für die Bereiche Warenwirtschaft, Finanzbuchhaltung, Personalwirtschaft und Dokumentenmanagement her. Rund 26.000 Anwender in der Hersteller an seinem Standort in Hamburg eine der größten Hotlines für ERP-Software in Deutschland. Zahlreiche Partner deutschlandweit Partnerschaften mit namhaften Herstellern wie Ceyoniq Technology oder DATEV.

*HS - Hamburger Software GmbH & Co. KG · Überseering 29 · 22297 Hamburg · Telefon: (040) 632 97-333 · info@hamburger-software.de · www.hamburger-software.de*

Genannte Marken und eingetragene Warenzeichen anderer Hersteller/Unternehmen werden anerkannt. © Alle Rechte vorbehalten. HS - Hamburger Software GmbH & Co. KG, 11764